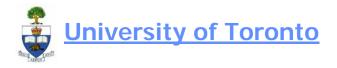

# **Donor Financial Report Overview**

#### When to Use

The Donor Financial Report (DFR) Overview is a reporting tool designed to assist in the tracking of the DFR as it moves through the stages of production, reconciliation, and distribution. This report is to be used by departmental business/ financial officers, senior development officers and advancement staff and will be monitored by central Financial Services Staff with respect to outstanding items.

### **Report Functionality**

The features of this report are as follows:

- Allows the monitoring of the reconciliation process from the perspective of the SDO and Departmental Business Officers.
- Allows the user to produce a draft version of the DFR Report with supporting details.
- Allows the user to view a snapshot of the financial information of the fund.
- Allows DUA and Financial Services to share notes regarding a particular DFR.

### Steps to follow in the DFR Overview process (pages 1 to 5): Summary:

- 1. Access the DFR listing; you will only see the ones pertaining to your unit (Hint: use the *Trust Accounting* layout, see page 11)
- 2. Filter list so that only "Active" and "New" ones are displayed.
- 3. Sort filtered list by priority; "1" being the highest priority
- 4. Select report(s) which you would like to work on and "produce" draft DFR statement.
- 5. Review financial information in draft DFR; focus should be on expense items, ensuring that line items and notes are reviewed.
- 6. Determine whether report is complete and accurate.
  - if "complete", update status on system
  - if NOT "complete" (i.e. adjustments required), contact Maria Omandam (978-1686) and provide details of any adjustments required; (a) Maria will update DFR and notify you once changes are made, (b)you will process adjustments in FIS

→repeat steps 5 & 6

### **Detailed Steps:**

### Step 1 Access the DFR listing

Menu Donor Financial Reporting Info System >> Donor Financial Report

| Tran | saction | n code |
|------|---------|--------|
|      |         |        |

ZDFR

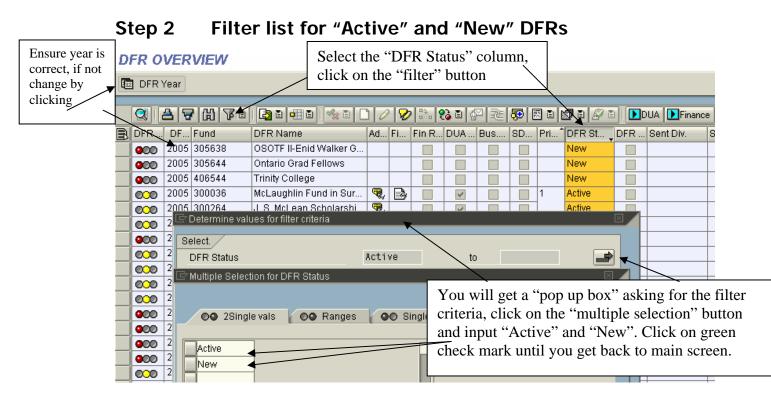

# Step 3 Sort filtered list by priority

| DFR O | VERVIEW            |                                                                             |         |                           |
|-------|--------------------|-----------------------------------------------------------------------------|---------|---------------------------|
| 📴 DFR | Year               |                                                                             |         |                           |
|       | \$  <b>₹</b>  8 7ª | 1 <b>[] 1 4</b> 1 1 1 1 1 1 1 1 1 1 1 1 1 1 1 1 1 1                         |         | <b>J</b> B <i>&amp;</i> B |
| 🖹 DFR | . DF Fund          | DFR Name Ad Fi Fin R DUA Bus.                                               | SD Pri* | DFR St 🖵 🛙                |
| 000   | 2005 305637        | Hilda and William Court                                                     |         | New                       |
| 900   | 2005 305638        | Select the "Priority" column, click on the                                  |         | New                       |
| 900   | 2005 305644        | "sort in ascending order" button. <i>Note:</i>                              |         | New                       |
| 900   | 2005 406544        | <i>DFRs having the "new" status will not</i>                                |         | New                       |
| 000   | 2005 300036        | U U                                                                         |         | Active                    |
| 000   | 2005 300264        | have a "priority" number assigned to it<br>and should be assumed to be "3". |         | Active                    |
| 000   | 2005 300283        | ana snouia de assumed to de 5.                                              |         | Active                    |
|       |                    |                                                                             | ' //    |                           |

All accounts having "Active" status + "1" priority should be reviewed first. *Note:* once the "Priority" column is sorted, the number indicating "priority" will appear once at the top of the page/column until it changes (i.e. will not be repeated per line)

do

http://www.finance.utoronto.ca/Asset1493.aspx

## Step 4 Select reports to work on and "produce" draft DFR

|     | m                                                                                                    |                                                                                                    | 10                                                                                                    | 10                                                                                                    | 1. 1                                                                                                    | 0                                                                                                    | 1 15                                                                                                    |                                                                                                    | DUA Drance                                                                                                    | DED a" hutton and sale                                                                                                    |
|-----|----------------------------------------------------------------------------------------------------|----------------------------------------------------------------------------------------------------|----------------------------------------------------------------------------------------------------|----------------------------------------------------------------------------------------------------|----------------------------------------------------------------------------------------------------|----------------------------------------------------------------------------------------------------|----------------------------------------------------------------------------------------------------|----------------------------------------------------------------------------------------------------|----------------------------------------------------------------------------------------------------|----------------------------------------------------------------------------------------------------|
| DFR | DF. Fund                                                                                                    | DFR Name                                                                                                    | Ad.                                                                                                    | EL.                                                                                                    | FinR                                                                                                    | DUA.                                                                                                    | Bus.                                                                                                    | BD                                                                                                    | Drat DFR Bent D                                                                                                    | DFRs" button and selec                                                                                                    |
| 000 | 2005 305637                                                                                                    | Hilds and William Court_                                                                                                    |                                                                                                    |                                                                                                    |                                                                                                    |                                                                                                    |                                                                                                    |                                                                                                    | Draft DFR (With Line Items)                                                                                                    | the "Draft DFR with                                                                                                    |
| 000 | 2005 305638                                                                                                    | OBOTF ILEnid Walker G.                                                                                                    |                                                                                                    |                                                                                                    | 10                                                                                                    | 11                                                                                                    | 10                                                                                                    | 1                                                                                                    | Drat DFR in Background                                                                                                    |                                                                                                    |
| 000 | 2005 305644                                                                                                    | Ontario Grad Fellows                                                                                                    |                                                                                                    |                                                                                                    |                                                                                                    |                                                                                                    |                                                                                                    | E                                                                                                    |                                                                                                    | Line Items"                                                                                                    |
| 000 | 2005 406544                                                                                                    | Trinity College                                                                                                    |                                                                                                    | _                                                                                                    | -00                                                                                                    | 10                                                                                                    | 10                                                                                                    | 10                                                                                                    |                                                                                                    |                                                                                                    |
| 000 | 2005 300036                                                                                                    | and the second second se                                                                                                    | 8                                                                                                    |                                                                                                    | 10                                                                                                    |                                                                                                    | 10                                                                                                    | 10                                                                                                    | Emailumente Bateground                                                                                                    |                                                                                                    |
| ~~~ | and the second second se | and the second of a later of the second second se |                                                                                                    | /                                                                                                    | τ£                                                                                                    | thia                                                                                                    |                                                                                                    | . :                                                                                                    | shown alight on                                                                                                    |                                                                                                    |
| 000 | 2005 300283                                                                                                    | Ted Mossman Scholars.                                                                                                    |                                                                                                    |                                                                                                    |                                                                                                    |                                                                                                    |                                                                                                    |                                                                                                    |                                                                                                    |                                                                                                    |
|     |                                                                                                    |                                                                                                    |                                                                                                    |                                                                                                    | it                                                                                                    | to v                                                                                                    | iew                                                                                                    | "no                                                                                                    | ites"                                                                                                    |                                                                                                    |
|     |                                                                                                    |                                                                                                    |                                                                                                    |                                                                                                    |                                                                                                    |                                                                                                    |                                                                                                    |                                                                                                    |                                                                                                    |                                                                                                    |
|     |                                                                                                    |                                                                                                    |                                                                                                    |                                                                                                    |                                                                                                    |                                                                                                    |                                                                                                    |                                                                                                    |                                                                                                    |                                                                                                    |
|     |                                                                                                    |                                                                                                    |                                                                                                    |                                                                                                    |                                                                                                    |                                                                                                    |                                                                                                    |                                                                                                    |                                                                                                    |                                                                                                    |
|     | -                                                                                                    |                                                                                                    | 1                                                                                                    |                                                                                                    | 1. 1                                                                                                    | •                                                                                                    |                                                                                                    | . 1                                                                                                    | e box at the left-hand of                                                                                                    | c l                                                                                                    |
|     | 0:0                                                                                                    | 2005         2005         305637           2005         305638         305638           2005         2005         305844           2005         2005         406544           2005         2005         300056           2005         2005         300056           2005         2005         300284           2005         2005         300283                                                                                                    | BCD         2005         205637         Hilda and William Court.           BDD         2005         305538         OSOTF ILEnid Walker G.           BDD         2005         205844         Ontario Grad Fellows           BDD         2005         205844         Trinty College           BDD         2005         30035         McLauphin Fund in Bur.           BDD         2005         300354         J. B. McLean Scholarsht.           BDD         2005         300254         J. B. McLean Scholarsht.           BDD         2005         300283         Ted Moesman Scholars. | 2005         2005         2005         2005         2005         2005         2005         2005         2005         2005         2005         2005         2005         2005         2005         2005         2005         2005         2005         2005         2005         2005         2005         2005         2005         2005         2005         2005         2005         2005         2005         2005         2005         2005         2005         2005         2005         2005         2005         2005         2005         2005         2005         2005         2005         2005         2005         2005         2005         2005         2005         2005         2005         2005         2005         2005         2005         2005         2005         2005         2005         2005         2005         2005         2005         2005         2005         2005         2005         2005         2005         2005         2005         2005         2005         2005         2005         2005         2005         2005         2005         2005         2005         2005         2005         2005         2005         2005         2005         2005         2005         2005 <th< td=""><td>CDD         2005         305637         Hilds and William Court.           CDD         2005         305638         OBOTF II-Enid Walker G.           CDD         2005         305644         Ontario Grad Fellows           CDD         2005         305056         McLaughine Fund in Sur.           CDD         2005         300056         McLaughine Fund in Sur.         R.           CDD         2005         300264         J. B. McLaughine Fund in Sur.         R.           CDD         2005         300264         J. B. McLaughine Surbolarshi.         R.           CDD         2005         300283         Ted Moesman Scholarshi.         R.</td><td>2005         2005         2055         Hilds and William Court.           2005         2005         305538         OBOTF II-Enid Walker G.           2005         2005         305544         Ontario Grad Fellows           2005         2005         305544         Ontario Grad Fellows           2005         2005         30035         McLaughlin Fund in Bur.         Image: Court of the second second seco</td><td>2005     2005     305637     Hilds and William Cout.       2005     2005     305638     OBOTF II-End Waker G.       2005     2005     305644     Oritario Grad Felows       2005     2005     300356     McLaughins Fund in Stur.       2005     2005     300254     J B. McLawa Scholarshi.       2005     2005     300264     J B. McLawa Scholarshi.       2005     300283     Ted Mossman Scholars.     If this it to v</td><td>2005     2005     2005     2005     2005     2005     2005     2005     2005     2005     2005     2005     2005     2005     2005     2005     2005     2005     2005     2005     2005     2005     2005     2005     2005     2005     2005     2005     2005     2005     2005     2005     2005     2005     2005     2005     2005     2005     2005     2005     2005     2005     2005     2005     2005     2005     2005     2005     2005     2005     2005     2005     2005     2005     2005     2005     2005     2005     2005     2005     2005     2005     2005     2005     2005     2005     2005     2005     2005     2005     2005     2005     2005     2005     2005     2005     2005     2005     2005     2005     2005     2005     2005     2005     2005     2005     2005     2005     2005     2005     2005     2005     2005     2005     2005     2005     2005     2005     2005     2005     2005     2005     2005     2005     2005     2005     2005     2005     2005     2005     2005     2005     2005</td><td>2005       2005       2005       2005       2005       2005       2005       2005       2005       2005       2005       2005       2005       2005       2005       2005       2005       2005       2005       2005       2005       2005       2005       2005       2005       2005       2005       2005       2005       2005       2005       2005       2005       2005       2005       2005       2005       2005       2005       2005       2005       2005       2005       2005       2005       2005       2005       2005       2005       2005       2005       2005       2005       2005       2005       2005       2005       2005       2005       2005       2005       2005       2005       2005       2005       2005       2005       2005       2005       2005       2005       2005       2005       2005       2005       2005       2005       2005       2005       2005       2005       2005       2005       2005       2005       2005       2005       2005       2005       2005       2005       2005       2005       2005       2005       2005       2005       2005       2005       2005       2005</td><td>2005       2005       2005       2005       2005       2005       2005       2005       2005       2005       2005       2005       2005       2005       2005       2005       2005       2005       2005       2005       2005       2005       2005       2005       2005       2005       2005       2005       2005       2005       2005       2005       2005       2005       2005       2005       2005       2005       2005       2005       2005       2005       2005       2005       2005       2005       2005       2005       2005       2005       2005       2005       2005       2005       2005       2005       2005       2005       2005       2005       2005       2005       2005       2005       2005       2005       2005       2005       2005       2005       2005       2005       2005       2005       2005       2005       2005       2005       2005       2005       2005       2005       2005       2005       2005       2005       2005       2005       2005       2005       2005       2005       2005       2005       2005       2005       2005       2005       2005       2005       2005</td></th<> | CDD         2005         305637         Hilds and William Court.           CDD         2005         305638         OBOTF II-Enid Walker G.           CDD         2005         305644         Ontario Grad Fellows           CDD         2005         305056         McLaughine Fund in Sur.           CDD         2005         300056         McLaughine Fund in Sur.         R.           CDD         2005         300264         J. B. McLaughine Fund in Sur.         R.           CDD         2005         300264         J. B. McLaughine Surbolarshi.         R.           CDD         2005         300283         Ted Moesman Scholarshi.         R. | 2005         2005         2055         Hilds and William Court.           2005         2005         305538         OBOTF II-Enid Walker G.           2005         2005         305544         Ontario Grad Fellows           2005         2005         305544         Ontario Grad Fellows           2005         2005         30035         McLaughlin Fund in Bur.         Image: Court of the second second seco | 2005     2005     305637     Hilds and William Cout.       2005     2005     305638     OBOTF II-End Waker G.       2005     2005     305644     Oritario Grad Felows       2005     2005     300356     McLaughins Fund in Stur.       2005     2005     300254     J B. McLawa Scholarshi.       2005     2005     300264     J B. McLawa Scholarshi.       2005     300283     Ted Mossman Scholars.     If this it to v | 2005     2005     2005     2005     2005     2005     2005     2005     2005     2005     2005     2005     2005     2005     2005     2005     2005     2005     2005     2005     2005     2005     2005     2005     2005     2005     2005     2005     2005     2005     2005     2005     2005     2005     2005     2005     2005     2005     2005     2005     2005     2005     2005     2005     2005     2005     2005     2005     2005     2005     2005     2005     2005     2005     2005     2005     2005     2005     2005     2005     2005     2005     2005     2005     2005     2005     2005     2005     2005     2005     2005     2005     2005     2005     2005     2005     2005     2005     2005     2005     2005     2005     2005     2005     2005     2005     2005     2005     2005     2005     2005     2005     2005     2005     2005     2005     2005     2005     2005     2005     2005     2005     2005     2005     2005     2005     2005     2005     2005     2005     2005     2005     2005 | 2005       2005       2005       2005       2005       2005       2005       2005       2005       2005       2005       2005       2005       2005       2005       2005       2005       2005       2005       2005       2005       2005       2005       2005       2005       2005       2005       2005       2005       2005       2005       2005       2005       2005       2005       2005       2005       2005       2005       2005       2005       2005       2005       2005       2005       2005       2005       2005       2005       2005       2005       2005       2005       2005       2005       2005       2005       2005       2005       2005       2005       2005       2005       2005       2005       2005       2005       2005       2005       2005       2005       2005       2005       2005       2005       2005       2005       2005       2005       2005       2005       2005       2005       2005       2005       2005       2005       2005       2005       2005       2005       2005       2005       2005       2005       2005       2005       2005       2005       2005       2005 | 2005       2005       2005       2005       2005       2005       2005       2005       2005       2005       2005       2005       2005       2005       2005       2005       2005       2005       2005       2005       2005       2005       2005       2005       2005       2005       2005       2005       2005       2005       2005       2005       2005       2005       2005       2005       2005       2005       2005       2005       2005       2005       2005       2005       2005       2005       2005       2005       2005       2005       2005       2005       2005       2005       2005       2005       2005       2005       2005       2005       2005       2005       2005       2005       2005       2005       2005       2005       2005       2005       2005       2005       2005       2005       2005       2005       2005       2005       2005       2005       2005       2005       2005       2005       2005       2005       2005       2005       2005       2005       2005       2005       2005       2005       2005       2005       2005       2005       2005       2005       2005 |

|                                                                                                    | Do | nors' Funding Reports                                                            |                                |                       |      |                       |
|----------------------------------------------------------------------------------------------------|----|----------------------------------------------------------------------------------|--------------------------------|-----------------------|------|-----------------------|
|                                                                                                    | Ø  | 1                                                                                | ା <b>ତ</b> ପ ଷ                 | B+88 【\$1 €           | 0.08 | Report can be printed |
|                                                                                                    | Do | nors' Funding Reports                                                            | To get back to<br>"back arrow" | o DFR Overview, click | on   |                       |
|                                                                                                    |    |                                                                                  | IN FUND IN :<br>d at Januar:   |                       |      |                       |
| Sample of report that<br>will be generated.<br>D R A F T - For Reconciliation Purposes ONLY<br>STATEMENT OF THE ENDOWMENT FUND<br>For the year ended April 30,2005<br>(with comparative figures For the year ended April 30,2004) |    |                                                                                  |                                |                       |      |                       |
|                                                                                                    |    |                                                                                  |                                | 2004-2005             | 2003 | -2004                 |
|                                                                                                    |    |                                                                                  |                                | \$                    |      | \$                    |
| ÷                                                                                                    | B  | value of endowment<br>Balance, beginning of the year<br>Balance, end of the year |                                | 1,000,000.00          |      | 1,000.00<br>1,000.00  |

### Step 5 Review financial information in draft DFR

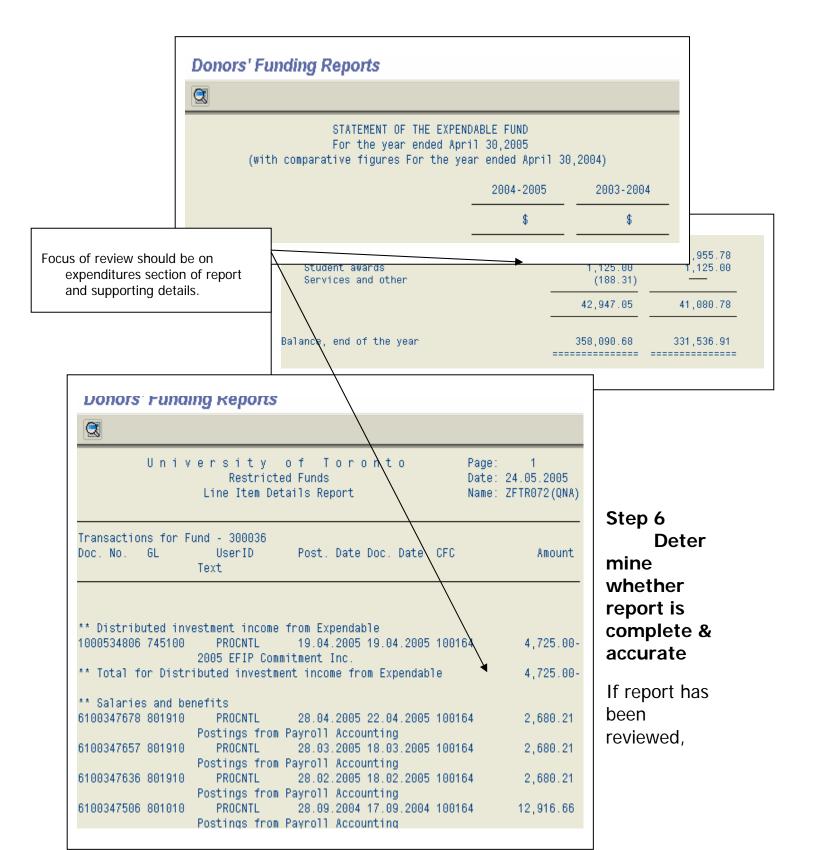

reconciled and determined to be complete and accurate, then update the system status:

|   | DFR  | Year |        |                         |      |     |      |           |                  |          | _     |                | _    |      |
|---|------|------|--------|-------------------------|------|-----|------|-----------|------------------|----------|-------|----------------|------|------|
| U | 0    | A 5  | 的主题    |                         | 10   | 18  |      | <b>13</b> |                  | <b>1</b> | 10    | <b>3</b> 2 2 3 |      | Dfm  |
| R | DFR. | DF.  | Fund   | DFR Name                | Ad.  | EL. | FinR | Recon     | ied by           | Finan    | CP 0  |                | R. S | t DN |
|   | 000  | 2005 | 305634 | Cicely Watson/Ontario 0 |      |     | 0    | Becon     | iled by          | DUA      |       |                | /    |      |
|   | 000  | 2905 | 305637 | Hilda and William Court |      |     | 100  | Bacon     |                  | _        | 201.0 | ffcar          |      |      |
|   | 000  | 2005 | 305638 | OBOTF Il-Enid Waker O   |      |     | 1    |           | a service of the |          |       | 10000          | 5    |      |
|   | 000  | 2005 | 305644 | Ontario Grad Fellows    |      |     | 107  | Todueo    | Off by 5         | 200      | _     |                |      |      |
|   | 000  | 2005 | 406544 | Trinity College         |      |     | 100  | E         | 0                | 10       |       | New            | 10   |      |
|   | 000  | 2005 | 300036 | McLaughlin Fund in Bur  | a.   | D   |      | 100       | E                |          | 1     | Active         |      |      |
|   |      |      |        |                         | 1000 | -   |      | _         | _                | _        | _     |                |      |      |

#### **DFR Reconciliation**

| FS DUA<br>Year: 2005                              | Business Officer SDO                                                                         |                       | The "DFR Reconciliation" screen<br>will appear for all accounts selected<br>(highlighted), check box for DFR<br>reconciled. |  |  |  |
|---------------------------------------------------|----------------------------------------------------------------------------------------------|-----------------------|----------------------------------------------------------------------------------------------------|--|--|--|
| Fund                                              | DFR Name                                                                                     | Reconciled by Busines | s Officer                                                                                                    |  |  |  |
| 305637                                            | Hilda and William Courtr                                                                     | ie                    |                                                                                                    |  |  |  |
| 305644                                            | Ontario Grad Fellows                                                                         |                       |                                                                                                    |  |  |  |
| 300036                                            | McLaughlin Fund in Surge                                                                     | ery 🗸                 |                                                                                                    |  |  |  |
|                                                   |                                                                                              |                       |                                                                                                    |  |  |  |
|                                                   |                                                                                              |                       |                                                                                                    |  |  |  |
|                                                   |                                                                                              |                       |                                                                                                    |  |  |  |
|                                                   |                                                                                              |                       |                                                                                                    |  |  |  |
| "D<br>/ma                                         | nput box(es) are greyed out, cl<br>isplay<->Change" button to er<br>rk.<br>we once completed |                       |                                                                                                    |  |  |  |
|                                                   |                                                                                              |                       |                                                                                                    |  |  |  |
|                                                   |                                                                                              |                       |                                                                                                    |  |  |  |
| DFR OVERVIEW                                      |                                                                                              |                       | 1                                                                                                    |  |  |  |
| 💷 DFR Year                                        |                                                                                              |                       | DFR listing will be updated.                                                                                                |  |  |  |
|                                                   |                                                                                              |                       | / Once all areas have completed                                                                                             |  |  |  |
|                                                   | Fie   🔄 e 💷 e   % e   🗅 🧷                                                                    | 🖉 ିର 😫 🖬 🚰 😎          | their review, the final DFR will                                                                                            |  |  |  |
| DFR DF Fund                                       | DFR Name Ad Fi                                                                               | Fin R DUA Bus SD      | be produced by Financial                                                                                                    |  |  |  |
| 2005         305634           2005         305637 | Cicely Watson/Ontario G<br>Hilda and William Court                                           |                       | Services.                                                                                                    |  |  |  |

### Detailed description of components of Donor Financial Report Overview screen (pages 6-8):

R 🗟

donorfinrptbo\_change from Marlyn to Maria.doc http://www.finance.utoronto.ca/Asset1493.aspx

OSOTF II-Enid Walker G.

McLaughlin Fund in Sur...

I G Mel ean Geholarchi

Ontario Grad Fellows

Trinity College

2005 305638

2005 305644

2005 406544

2005 300036

2005 200264

Page 5 of 12

4

New

Active

Activo

| Item                                                                                                    | Description                                                                                                    |  |  |  |
|----------------------------------------------------------------------------------------------------|----------------------------------------------------------------------------------------------------|--|--|--|
| DFR                                                                                                    | <ul> <li>The traffic light icon indicates the status of the DFR in the reconciliation process.</li> <li>A 'Green' light indicates the DFR has been reconciled by all areas.</li> <li>A 'Yellow' light indicates the DFR has been reconciled by one or two areas, but is not yet reconciled by all areas.</li> <li>A 'Red' light indicates the DFR has not been reconciled by any area.</li> </ul>                                                                                                    |  |  |  |
| DFR Year                                                                                                    | This field reflects the fiscal reporting year of the DFRs listed. This field can be changed to another year by clicking on DFR Year and entering the new year.                                                                                                    |  |  |  |
| Fund                                                                                                    | This column lists the fund number for the DFR.                                                                                                    |  |  |  |
| DFR Name                                                                                                    | This column lists the full name of the DFR.                                                                                                    |  |  |  |
| Advancement<br>Notes {<br>&<br>Financial Notes {<br>}<br>(2 columns using the<br>icons noted above to<br>indicate that a note<br>exists) | The specific icon is shown if there is a note for this DFR. To view the note, click on the icon. A screen will appear with a list of all the notes for this DFR.<br>DFR. 302516 OSOTF-The Northwater Management Award<br>Year Source Date Time Title<br>2003 CONVERT1 16.12.2003 09:10:49 # of DFRs<br>2003 CONVERT2 16.12.2003 09:10:49 Contact Names<br>2003 CONVERT3 16.12.2003 09:10:49 2002 Rank<br>2003 STEWARD 16.12.2003 09:10:49 Notes uploaded from excel file<br>If you have proper authorization, you can view a note by highlighting the<br>line that you are interested in and clicking on Currently, only central<br>units (Trust Accounting, DUA, Stewardship reporting) can create new notes.<br>If you are authorized, then simply click on D, and start typing. |  |  |  |
| Combined DFR Ind                                                                                                    | The vicon is shown if the final DFR sent to the donor will be a "combined" report. By double clicking on the icon, a listing of the accounts to be combined will be listed.                                                                                                    |  |  |  |
| Financial Services<br>Reconciliation Status                                                                                              | A checkmark in this field indicates that the reconciliation preformed by the Financial Services Department for this account has been completed.                                                                                                    |  |  |  |
| DUA Reconciliation<br>Status                                                                                                    | A checkmark in this field indicates that the DIS reconciliation performed by DUA for this account has been completed.                                                                                                    |  |  |  |

| Business Officer<br>Reconciliation                  | A checkmark in this field indicates that the reconciliation performed by the Divisional Business Officer for this account has been completed.                                                                                                    |
|-----------------------------------------------------|----------------------------------------------------------------------------------------------------|
| DFR Status                                          | <ul> <li>This column reflects the requirement for a DFR for a particular fund.</li> <li>'Active' indicates that a DFR is to be produced for a fund.</li> <li>'Delisted' indicates the DFR is no longer required.</li> <li>'Narrative' indicates that a financial report is not required, but a written description is required to be sent to the donor. This item is used for OGS and OHSST DFR's.</li> <li>'Hold' indicates the DFR is to be held at the Divisional level.</li> <li>'New' indicates the fund is new.</li> </ul> |
| Priority Ind.                                       | This column reflects the priority for the preparation of the DFRs as determined by the SDOs. All accounts having a ranking of '1' should be prepared first and so on.                                                                                                    |
| DFR Prepared                                        | A checkmark in this field indicates that the DFR is fully reconciled and officially finalized.                                                                                                    |
| Sent Divisions                                      | This field shows the date the final DFR was sent to the Divisional SDO's                                                                                                    |
| Sent Donor                                          | This field shows the date the final DFR was sent to the Donor.                                                                                                    |
| Division Responsible<br>for Sending DFR to<br>Donor | This column lists the name of the division responsible for sending the DFR to the donor.                                                                                                    |
| DFR Linked Ind.                                     | If there are multiple DFR's for the same donor, the accounts will be associated and an indicator will be shown here.                                                                                                    |
| Funds Center                                        | The number of the funds center that the fund is associated with is shown here.                                                                                                    |
| CFC Name                                            | This column lists the funds center associated with the fund.                                                                                                    |

| DFR Reconciling<br>Department | This column lists the name of the funds center associated with the fund.                                                                                                    |
|-------------------------------|----------------------------------------------------------------------------------------------------|
| DFR Reconciling<br>Division   | The name of the Faculty or Division responsible for reconciling this account<br>is shown here. Note: If the funds center associated with the fund is a<br>Faculty funds center, the name of the funds center will appear in the DFR<br>Reconciling Department column only. |
| DFR Contact Ind.              | This column lists the name of the person(s) who is to receive the DFR.                                                                                                    |
| DFR Co-ordinate Ind.          | If this DFR should be coordinated with other DFR's for mailing or contact purposes, the account name(s) is reflected here. This is similar to the link, and reflects the coordination for mailing purpose for SDO's.                                                       |
| DFR Copies Required           | The number of required copies of finalized DFR's is shown here.                                                                                                    |
| DFR Type                      | The type of fund is shown here.                                                                                                    |
| Create Date                   | The date the DFR was added is shown in this field.                                                                                                    |
| Change Date                   | This column displays the date of the last change in status for this account.                                                                                                    |

### Descriptions of the icons available in the DFR Overview process (page 8-12):

| Icon         | Description of Icon                                                                                    |                                                                                                    |
|--------------|----------------------------------------------------------------------------------------------------|----------------------------------------------------------------------------------------------------|
| ம DFR Year   | Clicking on this button will allow you to change the<br>click on this button, a pop-up window appears: | DFR year. When you<br>To change the<br>year, simply type<br>the year that you<br>want to see in the<br>DFR Fiscal Year<br>field and click on<br>'Continue'. |
| E=Select all | To select all the funds in the report, click on this bu                                                | utton.                                                                                                    |

| ne report by scrolling horizontally.                                                                                                    |                                                                                                    |
|----------------------------------------------------------------------------------------------------|----------------------------------------------------------------------------------------------------|
|                                                                                                    |                                                                                                    |
| Group description                                                                                                    | Cell content                                                                                                    |
|                                                                                                    | 2004                                                                                                    |
| Fund                                                                                                    | 303464                                                                                                    |
| DFR Name                                                                                                    | Doris Lau MBA Fellowsh                                                                                                    |
| DFR Status                                                                                                    | Active                                                                                                    |
| Division to send DFR to Donor                                                                                                    | Joseph L Rotman Scho                                                                                                    |
| DFR Responsible Division                                                                                                    | 100993                                                                                                    |
| CFC Name                                                                                                    | SGS:Grad Student Ass                                                                                                    |
| Funds Center                                                                                                    | 100530                                                                                                    |
| Dep. CFC Name                                                                                                    | SCH OF GRAD STUDIES                                                                                                    |
| DFR Reconcile Div.                                                                                                    | Sch Graduate Studies                                                                                                    |
| Priority Ranking Indicator                                                                                                    | 1                                                                                                    |
| DFR Type                                                                                                    | SCHOLAR                                                                                                    |
| Create Date                                                                                                    | 15.03.2004                                                                                                    |
| Iultiple DFR's can be viewed at once<br>nce, and then clicking on this button<br>our selections using the up and dow                             | n. You will be able to scroll through                                                                                                    |
| o sort the report data by a specific eader, and then select to sort ascer                                                                        |                                                                                                    |
| ou wish to search by, or click on the outhave made you selection, click outhave made you selection, click outhave and allow you to enter the or. | e information that you wish to search<br>You can click on the drop<br>down menu to change<br>the search sequence<br>from 'By lines' to 'By<br>columns' for a more<br>effective search.                          |
|                                                                                                    | DFR Name<br>DFR Status<br>Division to send DFR to Donor<br>DFR Responsible Division<br>DFC Name<br>Funds Center<br>Dep. CFC Name<br>DFR Reconcile Div.<br>Priority Ranking Indicator<br>DFR Type<br>Create Date |

|            | through the list of matching items, click on or hit enter until you find<br>the item that you are looking for. Clicking on will close the pop-up<br>box.                                                                                                    |
|------------|----------------------------------------------------------------------------------------------------|
| Set Filter | Filtering the report allows you to select the specific information that you are interested in viewing. To use the filter, click on the header text of the column that you wish to filter by. You can select multiple columns by holding the 'Ctrl' (Control) key on your keyboard as you click on the column headers with your mouse. Once you have made your selection, click on the filter icon and choose 'Set Filter'. A pop-up screen will appear with the names of the column(s) that you have selected. These fields are case sensitive and it's recommended that you select the items from a drop-down menu. |
|            | Select.     Image: Constraint of the criteria       Fund     Image: Constraint of the criteria       DFR Name     to       DFR Status     To                                                                                                    |
|            | DFR Status to                                                                                                    |
|            | Fund         Description         Single value         Greater than or equal to         Less than or equal to         Greater than         Greater than         Op-up box will         appear that will allow         you to indicate if you         want the filter to         include or exclude         the value(s) that you         want the filter to         include or exclude         the value(s) that you         want the filter to         include or exclude         the value(s) that you         have entered.                                                                                        |
|            | Once you have made your selections, click on it to activate the filter. If<br>a filter is active on a particular column, an arrow pointed down will appear<br>in the bottom right corner beside the name of the column.<br>To remove the filter, click on the filter icon again, and select 'Delete Filter'                                                                                                    |
| Export     | and all filters will be removed.<br>The export function allows you to export the data in the report directly<br>into a spreadsheet, word processing or local file. Click on the export<br>button and then select the output that you would like. A pop-up box will<br>appear informing you that 'Filter criteria, sorting, totals and subtotals are                                                                                                    |

|                                                      | not taken into account.' This message is for your information only, and will disappear once you have hit enter. Please save your document before returning to the DFR module. Once you close the pop-up box in the module, your output will automatically close in whatever application you have chosen.                                                    |
|------------------------------------------------------|----------------------------------------------------------------------------------------------------|
| Select layout                                        | This button allows you to select from various layouts for the report. For reconciliation purposes, it is recommended that you use           Layout         Layout description           /2006 SDO         Layout for SDO Review           /ALYSON         Alyson Geary View           /DEFAULT         seandfr           /DFR 2005         Trust Accounting |
| Change DFR<br>Status (not available<br>to all users) | This button allows users to update the account information throughout the reconciliation process. Highlight the fund that you want to update and click on this button. A drop down menu will appear with the following options:                                                                                                    |
| Add new DFR<br>(not available to all<br>users)       | This button allows users to create a new DFR record from within this report.                                                                                                    |
| Change DFR record                                    | This button allows users to create a new DFR record from within this report.                                                                                                    |
|                                                      | The 'Create Note' button allows you to add note text for a DFR. To add a note, highlight the DFR that you want to add a note to and click on the 'Create Note' button. A screen will appear with a list of all the notes that already exist for this DFR.                                                                                                   |

|             | Year – Shows the year of the DFR                                                                                                    |
|-------------|----------------------------------------------------------------------------------------------------|
|             | Source – This column shows the area responsible for the creation of the note.                                                                                                    |
|             | Date – Shows the date the note was added.                                                                                                    |
|             | Time – Shows the time the note was added.                                                                                                    |
|             | Title – Shows the title the note was given.                                                                                                    |
|             | If you have proper authorization, you can create a note by clicking on the                                                                                                    |
|             | button. If you are creating a note, it should include your full name, position and authority for statement.                                                                                                    |
| 0.)<br>Q`0  | The 'Change/Replace DFR Name' button allows users with access to change or replace the DFR name from within this report.                                                                                                    |
| <b>2</b> 2  | The 'Reconcile DFR' function is used to indicate that a DFR has been reconciled. The ability to use this function is based on your authorization. To update the reconciliation information, highlight the DFR that you have reconciled, and then click on this button. Choose the appropriate area from the drop down menu. The DFR Reconciliation screen will appear with the tab that you selected visible. If you have authorization, you can click in the appropriate field, based on what selection of the account has been reconciled. Once you have updated the screen, click on the button to save your entries.                                  |
| 50          | This button will provide the total number of DFRs that are being viewed on the screen. This count is based on any filters that you may have used.                                                                                                    |
| <b>6</b>    | The 'Create DFR Contact' button allows users with access to create the DFR contact information from within this report.                                                                                                    |
| R.          | The 'Link DFR' button allows users with access to link DFR records with the same donor from within this report.                                                                                                    |
|             | This button will allow you to produce DFR's directly from this module.<br>Please note that only the Finance Department can produce the final<br>version of the DFR. All other staff with access will be able to print the<br>report, but it will say 'DRAFT' on the top. To produce the DFR's, first select<br>the accounts that you are interested in by highlighting them, and then<br>click on this button. A drop down menu will allow you to choose if you<br>want to produce a draft DFR in the foreground or background. Select the<br>appropriate one by clicking on it. The system will take you to the 'Donor<br>Funding Report' output screen. |
|             | This button will allow you to produce the "combined" view of the DFR report.                                                                                                    |
| <u>8</u> 11 | The 'DFR Prepared' button allows users to mark that the DFR is prepared or to clear the indicator that shows that the DFR is prepared.                                                                                                    |